## **Documents musicaux à la Médiathèque de l'Ircam**

### Michel Fingerhut Directeur de la Médiathèque de l'Ircam

La numérisation de documents – principalement sonores – a débuté à l'Ircam en interne et sur ressources propres lors de l'établissement de sa Médiathèque en 1995, avec pour but de les intégrer au fonds d'ouvrages physiques qui existait dans sa bibliothèque et d'y donner ainsi l'accès au public ; il s'agit, dans la plupart des cas, de documents produits à l'Ircam et, pour certains, inédits.

L'accès (recherche et localisation, et pour le numérique, la consultation) y a été fourni dès l'origine par les technologies du Web plutôt que par un OPAC spécialisé, ce qui a permis de faire l'impasse sur la réalisation d'un système complexe et surtout onéreux et long à mettre en œuvre qui aurait intégré bibliothéconomique et documentaire, physique et numérique, texte, image fixe et animée, et son, bases de données et autres contenus pertinents. Le dispositif mis en place a compris un logiciel bibliothéconomique (pour le catalogage en Unimarc et pour la gestion du prêt) et des bases de données *ad hoc* pour les contenus numérisés, avec l'établissement semi-automatique de liens hypertextuels entre des contenus connexes<sup>[1](#page-0-0)</sup>.

Les documents sonores, issus principalement des archives des concerts de l'Ircam (et de disques du commerce), ont posé un problème de description particulier ; l'accord avec les sociétés de droit d'auteur stipulant l'obligation de leur dématérialisation totale, ce qui a été fait tout en conservant leur structure physique (une archive = un disque « virtuel »).

Cette dématérialisation nécessitait le renseignement de leurs métadonnées avec des éléments structurels détaillés, reflétant d'une part la structure de l'œuvre (qui peut être à deux niveaux, comme une symphonie et chacun de ses mouvements, ou à plusieurs niveaux, comme un opéra, ses actes et ses scènes) et d'autre part la structure du support (disque, comprenant plusieurs œuvres, chacune constituée d'une ou de plusieurs pistes). Unimarc ne se prêtant pas aisément à ce type de description, une base de données spécifique a été développée à ces fins. La notice bibliothéconomique correspondante ne comprend que le dépouillement au niveau des œuvres.

Depuis sa mise en place, ce dispositif a graduellement évolué sur le fond et sur la forme, sans pour autant en changer les accès existants (et notamment les adresses URL des documents déjà présents). On y intègre dorénavant non seulement de nouveaux types de documents destinés à enrichir et à contextualiser le fonds existant<sup>[2](#page-0-1)</sup> (par exemple : les notes de programme qui ont été distribuées au public lors du concert), mais aussi des outils développés à l'Ircam destinés à faciliter l'accès (production de résumés automatiques) et l'appropriation (par l'annotation) des documents sonores. Nous allons discuter de deux aspects de ces mutations situés aux antipodes du dispositif.

#### *La production des documents sonores*

 $\overline{a}$ 

Les manifestations de l'Ircam sont programmées par la Direction artistique, qui réalise les notes de programme qui seront distribuées au public lors des concerts. Ceux-ci sont enregistrés par le Département de la production, qui produit deux CD mixtes<sup>[3](#page-0-2)</sup>, dont l'un est

<span id="page-0-0"></span><sup>&</sup>lt;sup>1</sup> Directement à partir du champ 626, puis 856 en ce qui concerne les notices en Unimarc.<br><sup>2</sup> Les deguments musiquy existent sous diverses formes : le pertition de l'œuvre et un ou

Les documents musicaux existent sous diverses formes : la partition de l'œuvre et un ou plusieurs

<span id="page-0-1"></span>enregistrements de son exécution, accompagnés de notes de programmes, textes informatifs et analytiques. 3

<span id="page-0-2"></span><sup>&</sup>lt;sup>3</sup> Disques compacts dont toutes les pistes, sauf la première, sont au format de disques audio. Celles-ci peuvent être écoutés dans un lecteur standard. La première piste, en revanche, est destinée à contenir un ou plusieurs fichiers informatiques (de n'importe quel format).

conservé aux fins d'archivage et l'autre transmis aux fins de mise en ligne à la Médiathèque. Ces CD comprennent d'une part les enregistrements sonores (après un traitement minimal – *shuntage* de début et de fin, etc.), ainsi que des métadonnées saisies par le technicien qui a effectué la numérisation et qui seront injectées automatiquement dans la base de données servant à les référencer, tandis que les contenus seront extraits et compressés en vue de leur mise en ligne.

La Médiathèque s'est récemment chargée de collecter rétrospectivement toutes les notes de programme, afin de les numériser et d'en fournir l'accès simultanément à l'écoute des archives sonores, *via* un logiciel développé en interne qui permet aussi de voir la structure des œuvres (voir [Figure 1](#page-3-0)).

Ce mode de fonctionnement est actuellement en cours de mutation, tout d'abord dans le souci d'éviter des numérisations inutiles et de profiter de l'infrastructure informatique pour le transfert des documents numériques par réseau plutôt que par support physique. D'autre part, le support CD ne peut assurer une conservation numérique à long terme, comme le montrent autant l'expérience que des études<sup>[4](#page-1-0)</sup> : celle-ci est dorénavant techniquement et  $\epsilon$  conomiquement possible en enregistrant les contenus sur disques durs de type RAID<sup>[5](#page-1-1)</sup>, et en en faisant régulièrement des sauvegardes sur bandes magnétiques.

La chaîne documentaire en cours de développement comprend les étapes suivantes :

1. Création d'un identifiant unique

Celui-ci est associé à l'événement auquel seront rattachés les notes de programme et l'archive sonore. Sa création s'effectue par le premier producteur de contenu associé à l'événement (en l'occurrence, la Direction artistique ou la Production).

- 2. Dépôt des notes de programme Ceux-ci étant créés en PDF (en général), leur téléchargement se fait en précisant l'identifiant unique qui correspond à la manifestation qu'ils documentent. Une ébauche des métadonnées est aussi renseignée.
- 3. Traitement et dépôt des archives sonores Le technicien son transfère l'ensemble des enregistrements sans aucun traitement sur le serveur, l'associant à l'identifiant unique de la manifestation. Cette copie est destinée à l'archivage en ligne à long terme. Il en produit aussi une version « nettoyée », qui sera destinée à la mise en ligne. Enfin, il renseigne les métadonnées en sa possession<sup>[6](#page-1-2)</sup>.
- 4. Validation des contenus et des métadonnées Une fois les étapes 2 et 3 accomplies (dans cet ordre ou inversement), le documentaliste intervient pour vérifier et éventuellement compléter et corriger les métadonnées.
- 5. Mise en ligne et archivage Une fois la validation effectuée, les traitements suivants sont exécutés automatiquement (de façon supervisée) :
	- a. Gravure de 2 CD mixtes comprenant les contenus traités, les métadonnées validées et la note de programme, destinés à la conservation à moyen terme.
	- b. Compression des contenus traités au format nécessaire à leur mise en ligne.

 $\overline{a}$ 

<span id="page-1-0"></span><sup>&</sup>lt;sup>4</sup> Et leur recopie régulière nécessite des moyens complexes.

<sup>&</sup>lt;sup>5</sup> Dont la redondance assure un premier niveau de conservation en cas de panne simple.

<span id="page-1-2"></span><span id="page-1-1"></span><sup>&</sup>lt;sup>6</sup> Celles-ci peuvent différer de celles contenues dans les notes de programme, ces dernières ayant été préparées avant l'évènement. Durant celui-ci, des changements peuvent avoir été effectués, et il n'y a que le technicien qui est capable d'en fournir l'évidence.

- c. Conversion éventuelle des PDF au format d'image requis par le logiciel de lecture<sup>[7](#page-2-0)</sup>.
- d. Import des métadonnées dans les bases de données concernées.
- e. Création automatique d'extraits sonores significatifs<sup>[8](#page-2-1)</sup> (d'une durée de 30 s.) en vue de leur mise en ligne, au format mp3 et comprenant des métadonnées descriptives dans le fichier lui-même. À chaque archive d'évènement est ainsi associé un ensemble d'extraits regroupés par l'entremise d'un fichier au format m3u (appelé en anglais *playlist*) et qui peut être écouté par la plupart des lecteurs actuels (voir [Figure 2](#page-3-1)).
- 6. Les contenus en ligne sont sauvegardés régulièrement dans un système de bandes magnétiques de haute capacité en robot, assurant ainsi la pérennité à court et à long terme.

## *L'accès aux documents*

 $\overline{a}$ 

Au fil du développement du dispositif, des bases de données se sont rajoutées avec la mise à disposition de nouveaux types de services qui ne pouvaient s'insérer aisément dans l'existant, telle celle des publications scientifiques des chercheurs de l'Ircam. En outre, le serveur de l'Ircam fournit des informations évènementielles – concerts et autres manifestations – ayant un rapport direct avec ces contenus. Cette multiplicité ne facilite pas la localisation et/ou l'identification des contenus et des informations.

Dans le but de pallier cette difficulté, un « portail agrégatif » est en cours de développement. Il n'est pas destiné à remplacer les bases existantes, mais à fournir un point d'accès commun pour une recherche fédérée dans leurs contenus. À son ouverture, une recherche sur le nom d'un compositeur (par exemple), fournira la liste des partitions qu'il a écrites et des monographies qui lui sont consacrées, l'accès aux enregistrements numérisés de ses œuvres données en concert accompagnées des notes de programme et à la documentation nécessaire pour leur production, l'accès à sa biographie en ligne, les dates des concerts de l'Ircam auxquels seront donnés ces œuvres, etc.

Utilisant le protocole OAI<sup>[9](#page-2-2)</sup>, ce portail récupère les métadonnées de toutes les bases en question transformées en un modèle commun et simplifié. Il permet d'y effectuer soit une recherche en texte intégral, soit sur des index (personne, titre, lieu, date, type de « document », etc.). Les renseignements qu'il fournit en réponse suffiront en général à l'identification et à la localisation du document ou de l'évènement en question, mais donnera aussi l'accès à la notice d'origine, plus détaillée.

Enfin, l'utilisateur pourra s'approprier les œuvres qu'il consulte, par l'entremise d'un logiciel d'annotation<sup>[10](#page-2-3)</sup>, sorte de « Power Point » permettant de synchroniser un

<span id="page-2-0"></span> $<sup>7</sup>$  La version actuelle du logiciel affiche des images au format JPEG. Prochainement, il permettra d'afficher</sup> directement du PDF.

<span id="page-2-1"></span><sup>&</sup>lt;sup>8</sup> Par l'entremise d'un algorithme de résumés sonores automatiques inventé par Geoffroy Peeters du Département de recherche et de développement de l'Ircam. L'environnement d'utilisation, développé à la Médiathèque, permet de produire rétrospectivement des extraits pour les œuvres déjà en ligne (plusieurs milliers).

<span id="page-2-2"></span><sup>9</sup> Plus précisément OAI-PMH (*Open Archive Initiative Protocol for Metadata Harvesting*), cf.

 $\langle$ http://www.openarchives.org/ $>$ . Pour lire une introduction claire (en français) de ce protocole, cf. <http://www.bnf.fr/PAGES/infopro/journeespro/pdf/AFNOR2005/OAI.pdf>. Les métadonnées sont codées en XML, et le logiciel qui les gère dans le portail est SDX, un logiciel libre comprenant un moteur de recherche et un environnement de publication libre pour documents en XML, développé à l'instigation de la Mission recherche et technologique du Ministère de la culture et de la communication. Cf. <http://adnx.org/sdx/>.

<span id="page-2-3"></span><sup>&</sup>lt;sup>10</sup> Réalisé à l'Ircam avec le support de Microsoft dans le cadre du développement des logiciels Musique Lab 2 à l'intention des écoles et des conservatoires, il nécessitera une adaptation pour son utilisation en ligne.

enregistrement sonore avec (par exemple) une partition ou tout autre ensemble d'images fixes, d'y rajouter des annotations qui évoluent dans le temps, apparaissant et disparaissant au fur et à mesure que la musique joue (voir [Figure 3\)](#page-4-0). Ce dispositif permettra aussi de fournir aux lecteurs des versions annotées par des experts.

# *Conclusion*

La fédération de sources d'une part, et de ressources d'autre part, est une stratégie économique et progressive pour faire évoluer un dispositif complexe, l'alternative étant l'acquisition ou le développement d'un système intégré. Sa réalisation pose la question du modèle commun des métadonnées des objets qui y sont décrits, et celle des référentiels : comment et où établir un descriptif unique des principales entités (personnes, œuvres, instruments, lieux...) utilisées dans ces métadonnées<sup>[11](#page-3-2)</sup>. Dans l'idéal, chacune des composantes du dispositif devrait utiliser un tel référentiel, mais en réalité, certaines sont fermées (notamment le logiciel bibliothéconomique) et ne peuvent être modifiées. Une réflexion sur cette problématique est actuellement en cours.

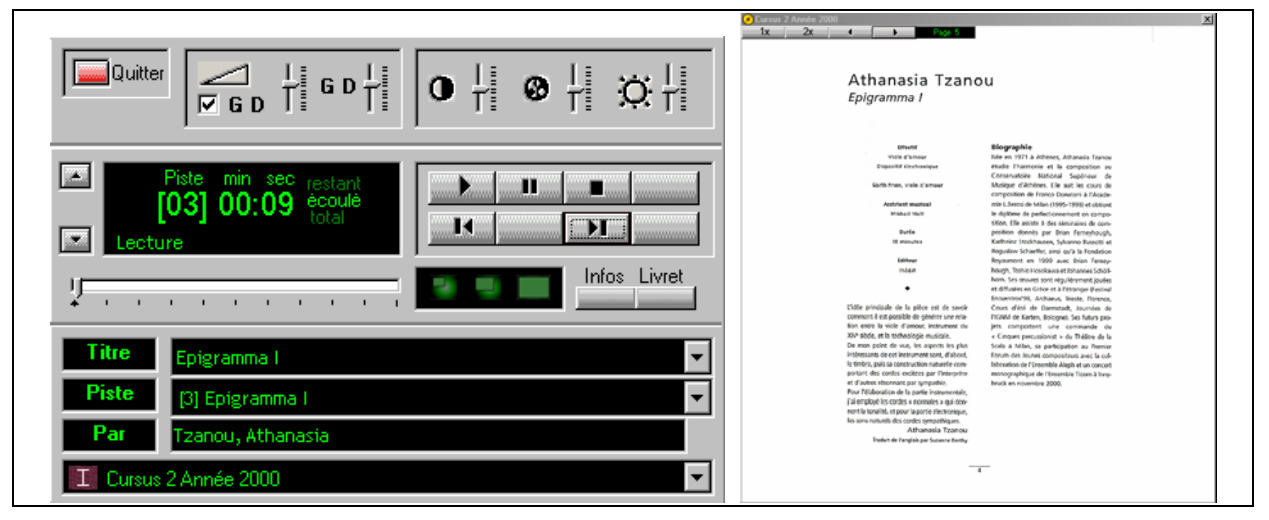

Figure 1. **Lecteur Ircam lors de l'écoute et de la consultation de la note de programme** 

<span id="page-3-0"></span>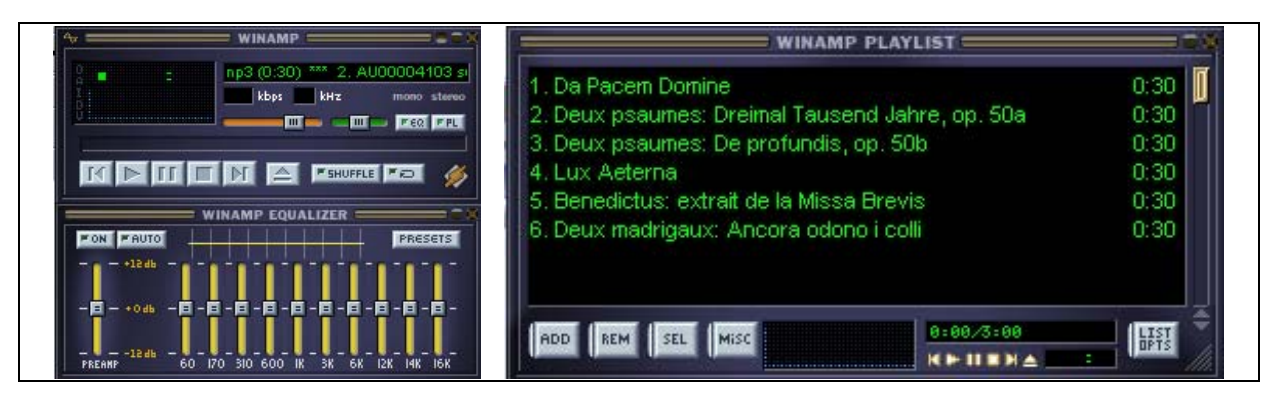

Figure 2. **Lecture d'un résumé automatique d'archive avec un lecteur standard** 

<span id="page-3-2"></span><span id="page-3-1"></span> $\overline{a}$ <sup>11</sup> C'est un dispositif plus complexe qu'une liste d'autorité bibliothéconomique, du fait de la complexité de description des œuvres que nous avons mentionnée.

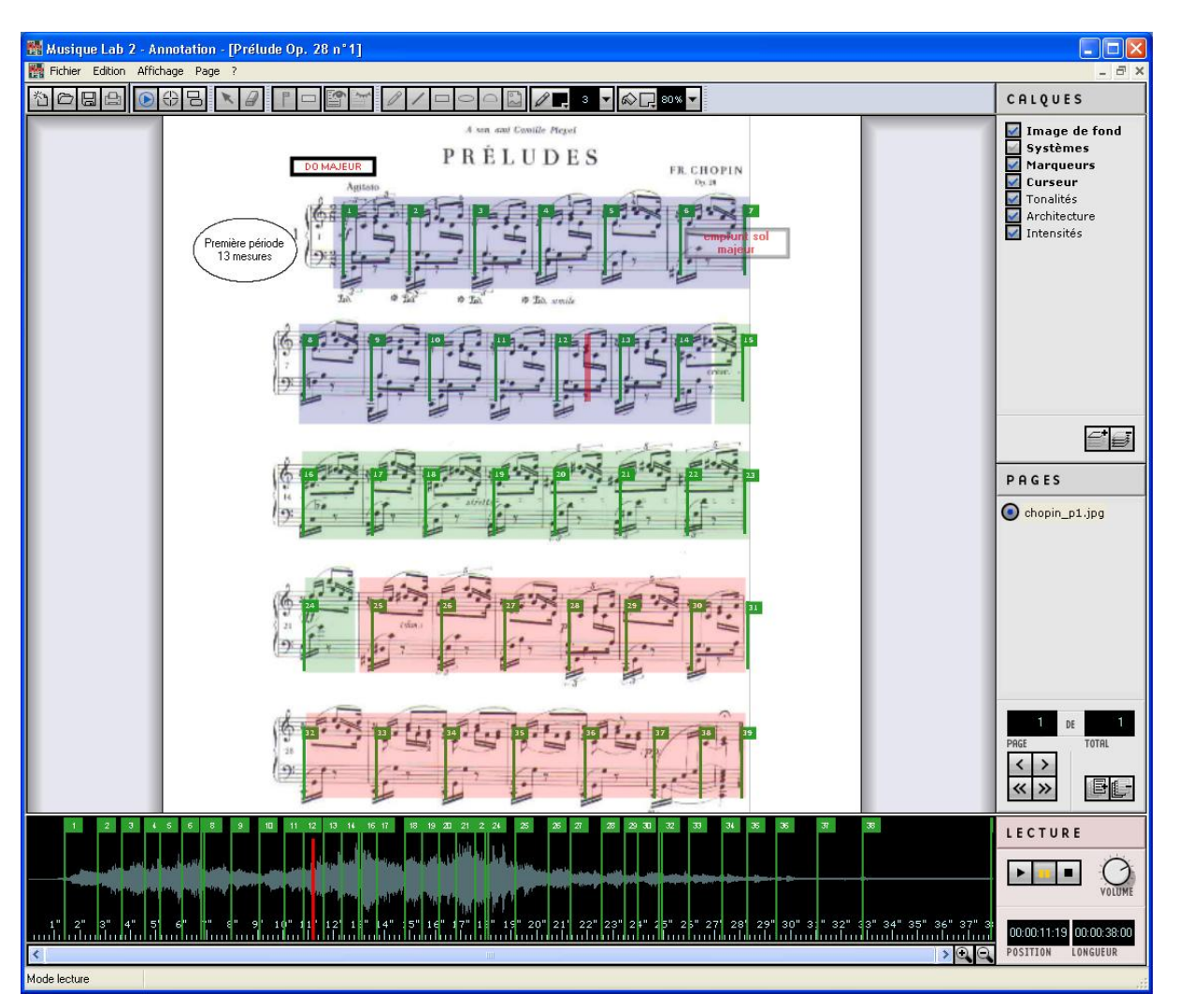

<span id="page-4-0"></span>Figure 3. **Archive sonore et partition synchronisées et annotées**